29/nov/18 **8h às 12h** 

Escola de Administração Pública Municipal - Guarulhos

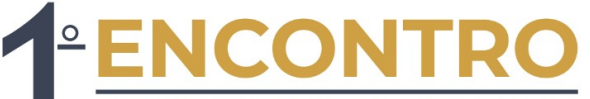

**DOS DIRETORES DE DEPARTAMENTO** 

da Prefeitura de Guarulhos

## **CONSTRUINDO UM OLHAR PARA 2019**

## **OBJETIVO**

Sensibilização da equipe de gestores para o fortalecimento de identidade e pertencimento da equipe, considerando o modelo Intersetorial de trabalho.

Inscrições até dia 27/11/2018

**CLIQUE AQUI PARA SE INSCREVER** 

D

**SENAC Guarulhos** (Rua Luiz Faccini, 132 - Centro)

Mais informações: esap@guarulhos.sp.gov.br Contato: 24725423

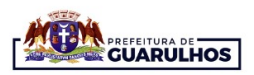